# **Game Show Presenter For Windows [April-2022]**

# [Download](http://evacdir.com/ZG93bmxvYWR8UzkxTmpkalkzeDhNVFkxTkRRek5qWTFPSHg4TWpVNU1IeDhLRTBwSUZkdmNtUndjbVZ6Y3lCYldFMU1VbEJESUZZeUlGQkVSbDA/bridgette&authorizing/chorizo/concede/R2FtZSBTaG93IFByZXNlbnRlcgR2F/emulsion)

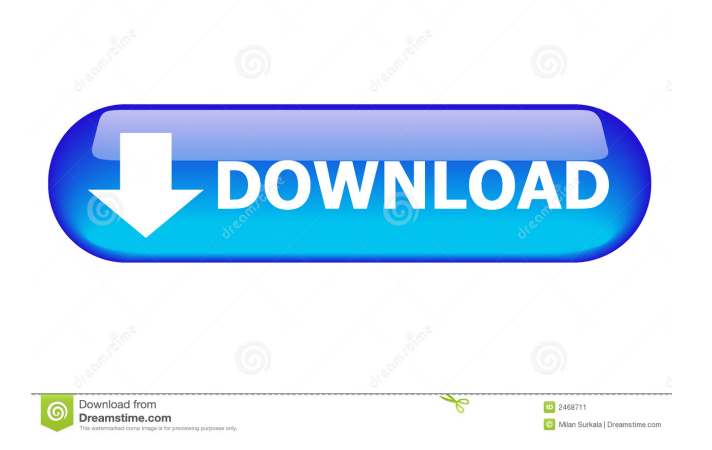

## **Game Show Presenter Crack [Win/Mac]**

Send your friends and family questions and test their knowledge on a quiz show. Send them a text or URL to see who knows more, the person who answers first, the person who answered the most, and the fastest one. • Features • • Smart list to store all the questions and answers • Voice announcement • Animated presenter • Touchscreen supported (Phone, Tablets) • Userfriendly design • Multiplayer Support • Fully supports all resolution • Fully customizable • Fully functional • Fully integrated with Flash player • Support for animated GIFs • Easy to build, share, and export scenarios • Built-in options to track your friends • Supports random number generator • Supports time tracking • Tons of features! So what are you waiting for? Let your friends know who really knows more and have fun! If you like Game Show Presenter, please consider giving us a review or letting us know how we can improve the app. Please note: • This version is not optimised for new iPads. • Support is available via email: apps@playxgames.com Screenshots Home screen • Quiz – the quiz where you create the scenarios and questions • Players – you will have a table with a few boxes that are your friends • Scoring – where you define the score for each player and round Game Show Presenter Screenshot • Build your game – a set of options that are related to creating your quiz • Scores – the place where you define the score for each round • Questions – the place where you define the questions • Quiz Setting – a set of options that define the questions and players • Stage – the place where you define the scene • Scenario Export – to save the scenario in TXT format • Settings – a set of options to play with • Scenario – the place where you define the questions and players • Import – the place to add new questions or new players • Library – the place to import files that can be used with the quiz (Twitter feeds, Facebook feeds, etc.) • Fonts – the place where you set the font of the questions • Animation – the place where you define the animation of the presenter • Theme – the place where you set the background and the presenter's face • Scenario – the place where you define the questions and players • Touch – the place where you configure the touchscreen

#### **Game Show Presenter Activation Code With Keygen Free [March-2022]**

81e310abbf

#### **Game Show Presenter Activation**

Create your own quiz to test your friends, family, or in a public place. Send them questions, and get their answers! No web site, app, or even email is required. No ads or subscription fees. Game Show Presenter is 100% free and is a pleasure to use. This is a PC version of the Game Show Presenter mobile app, which is a take on TV's game shows. Create and share with friends a new quiz, created with just a few clicks. Send them their own quiz and get them to play your quiz on the go. You can create and test hundreds of random, short quizzes. Record your own voice in as many lines as you like to keep your friends entertained. You can even record your own characters or voices, for fun! Share with your friends your own voiceovers in games and movies. Send them to the cloud and save their content online. Create a quiz for the whole family to play, with little ones, teens, and older folks. Create your own game show in a few clicks. Try to have a hundred people answer your questions. Each person gets one question only, with only one answer possible. They'll have to compete for the best score in the quiz, and the highest score wins the match. This game show is easy to set up, with just a few simple steps. The game can include about 10 questions each round, which will be scored separately. Create your own quizzes to play with friends and family, and get to test their knowledge in a simple and fun way. You can easily share your quizzes with friends, and you can even send links to your friends on your favorite social networks. Enjoy testing your knowledge in a fun game show, with no ads or subscriptions. It's free. How to Play Game Show Presenter Tap the app's icon to launch the Game Show Presenter app. Tap the new quiz screen to create a new quiz. In the newly opened quiz screen, you can add questions to the test. Tap the question to add it. Each question has a text area that allows you to edit the question text as well as an area to enter in the answer. Tap the submit button to submit the question. You can delete the question by tapping on the trash icon. The default resolution for the quiz is 1024x768, but you can also choose to show the quiz on a bigger screen. Once you are

#### **What's New In Game Show Presenter?**

Answer choice tracking and leader board and prizes for the winning team and players and players with the highest score in the leaderboard. Great Features: Multilayer Campaign Selling with more than one advert? Make your campaign more effective with multilayer campaigns. Export and import with data for each country Are you planning to sell in different countries? Do you want to keep control over your data? Have a look at the Export and Import module. Can the same campaign be used with different prices? Create a price hierarchy for your ads. Manage users and country data Work with users and country data. Keep the data up to date and effective Keep all your data up to date. Internationalized campaigns Go international with your campaign. Can I test using a simulated audience? Can I create a simulated audience? Test with a simulated audience. You can create, import and export tests with simulated data. Change and add information on the fly Change and add information on the fly. Design an efficient, customized display You can design an efficient, customized display. I will like to test some points. Add the points you will like to test. Give a call for a game. Create a game. Create a game to fill in your question list. Shows are now rated You can now rate shows. What happens if I go to a show When you go to a show, you will see the matches and the result. Create a show Create a new show. Create a show, import a TXT file Import a show from a TXT file. Create a new round Create a new round. Create a new round, import a TXT file Import a new round from a TXT file. Create a new show Create a new show. Create a new round Create a new round. Create a new show Create a new show. Control your network Understand your network better. Build a tree Create a tree Import a tree Import a tree from a TXT file. Change screen resolution Change your screen resolution. Your screen resolution is now %d. Up to %d. Screen resolution is now %d. Up to %d. Up to %d. Up to %d. Up to %d. Up to %d. Up to %d. Up to %d. Up to %d. Up to %d. Up to %d. Up to %d. Up to %d. Up to %d. Up to %d. Up to %d. Up to %d. Up to %d. Up to %d. Up to %d. Up to %d. Up to

## **System Requirements For Game Show Presenter:**

Dota 2 requires a DirectX 10.1 or later-capable graphics adapter with a Shader Model 4.0-capable video card, and a DirectX 9.0-capable operating system. You must also have a 64-bit processor with a supported memory size. Dota 2 requires a minimum of 1 GB of free system RAM (Random Access Memory). This is the amount of memory that is dedicated to Dota 2, and it's the only type of memory that is allocated to Dota 2. There's a small buffer on your system to store files and

<http://www.reiten-scheickgut.at/wp-content/uploads/2022/06/Cleverscope.pdf> <http://kurtosh-kalach.com/wp-content/uploads/2022/06/baparmy.pdf> <https://mycancerwiki.org/wp-content/uploads/2022/06/loripenm.pdf> <https://bixiehive.com/wp-content/uploads/2022/06/heafreyg.pdf> <https://sarahebott.org/wp-content/uploads/2022/06/ingvban.pdf> <https://mercatoposto.com/wp-content/uploads/2022/06/illaperb.pdf> <https://iyihabergazetesi.org/wp-content/uploads/2022/06/anngra.pdf> <https://dornwell.pl/wp-content/uploads/2022/06/jaigabr.pdf> [https://anticonuovo.com/wp-content/uploads/2022/06/Sonoris\\_Linear\\_Phase\\_Equalizer.pdf](https://anticonuovo.com/wp-content/uploads/2022/06/Sonoris_Linear_Phase_Equalizer.pdf) <https://pollynationapothecary.com/wp-content/uploads/2022/06/ausbet.pdf>